# TreeFoam ver 2.40-161106の紹介

- ・計算サーバへの接続を追加
- ・FOCUSへのJob作成・投入を追加

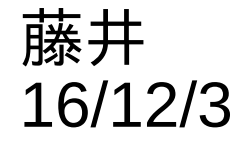

## 1. サーバ接続の為の準備

- ・接続するサーバのアカウントとパスワード、公開キーと秘密キー を作成しておく。
- ・sshでサーバに接続する為の設定ファイル「~/.ssh/config」を作成
- ・TreeFoamでサーバに接続する為の設定ファイル 「~/.TreeFoamUser/data/sshfs\_data」を作成する
- ・「TreeFoam/TreeFoamServer」をサーバの\$HOMEにコピーする
- 以上を設定した後は、TreeFoam上で容易に
	- ・サーバに接続
	- ・fileを高速(sshの圧縮転送)にサーバ、ローカル間で転送可
	- ・FOCUSの場合、JOBファイルを作成、投入、投入後のJob管理 (計算状況確認、JOB停止)
	- ・login端末の起動
- ができる。

## 1-1. 「~/.ssh/config」の作成

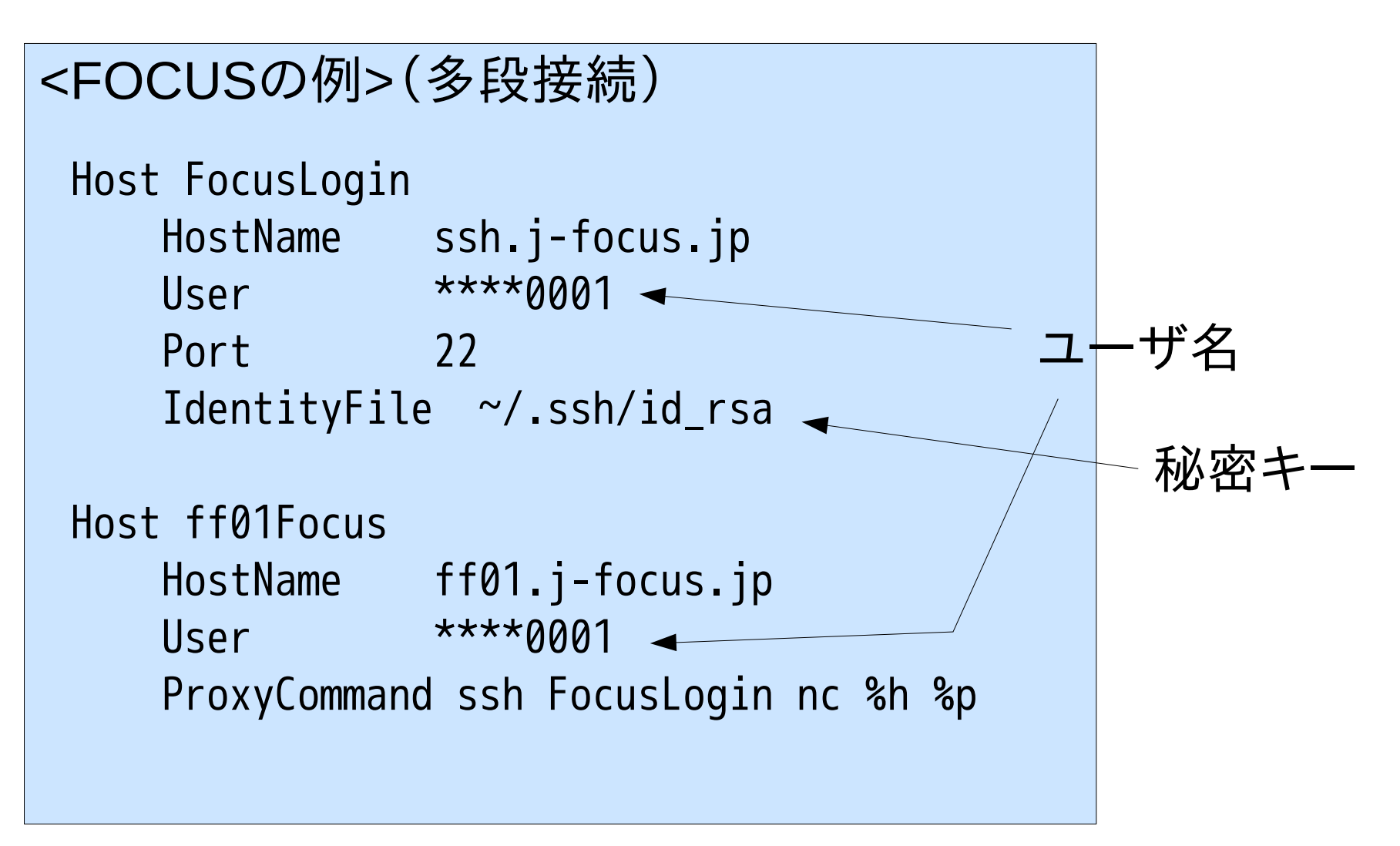

#### 1-2. 「~/.TreeFoamUser/data/sshfs data」の作成 4/13

sshfsを使ってサーバを任意のfolderにマウントする設定

```
#
   # sshfsによるサーバマウント
   # -----------------------
   # FOCUSの例
   #
   HostName ssh.j-focus.jp
   User ****0001
   #マウントするホスト側のdir
   # #/home1/<グループ名>/<ユーザ名>
   HostDir /home1/****/****0001
   #local側のマウントする場所
   #(TreeFoam側で設定する)
   MountPoint
<FOCUSの例>
```

```
# sshによるサーバlogin
```

```
#サーバlogin
login
   ssh ff01Focus #logon先 (~/.ssh/configで定義)
```
#

#

# -------------------

# FOCUSの例

```
#login後の環境設定
# サーバ側に「setEnviron」ファイルを作成する。
setEnviron
    . ~/OF230terminal #OpenFOAMの環境設定
  cd ~ インティング #currentDirectoryを設定 (TreeFoamが書き換える)
```
## 1-3. 「TreeFoamServer」の役割

SSHを使ってサーバのデータを通信で取得するが、 少ないデータを何回も取得すると通信時間が長くなるので データを溜め込んで少ない通信回数で済む様に工夫している。

例:

サーバ側のfolder構成を取得するとき、欲しい場所から4レベルの 深さまで先読みして取得する。(余分なデータまで取得) これにより、TreeFoam側のfolder展開がスムーズに展開できる。 (folderを展開する度にサーバ側を読みに行く必要がない)

## 4. TreeFoam操作例

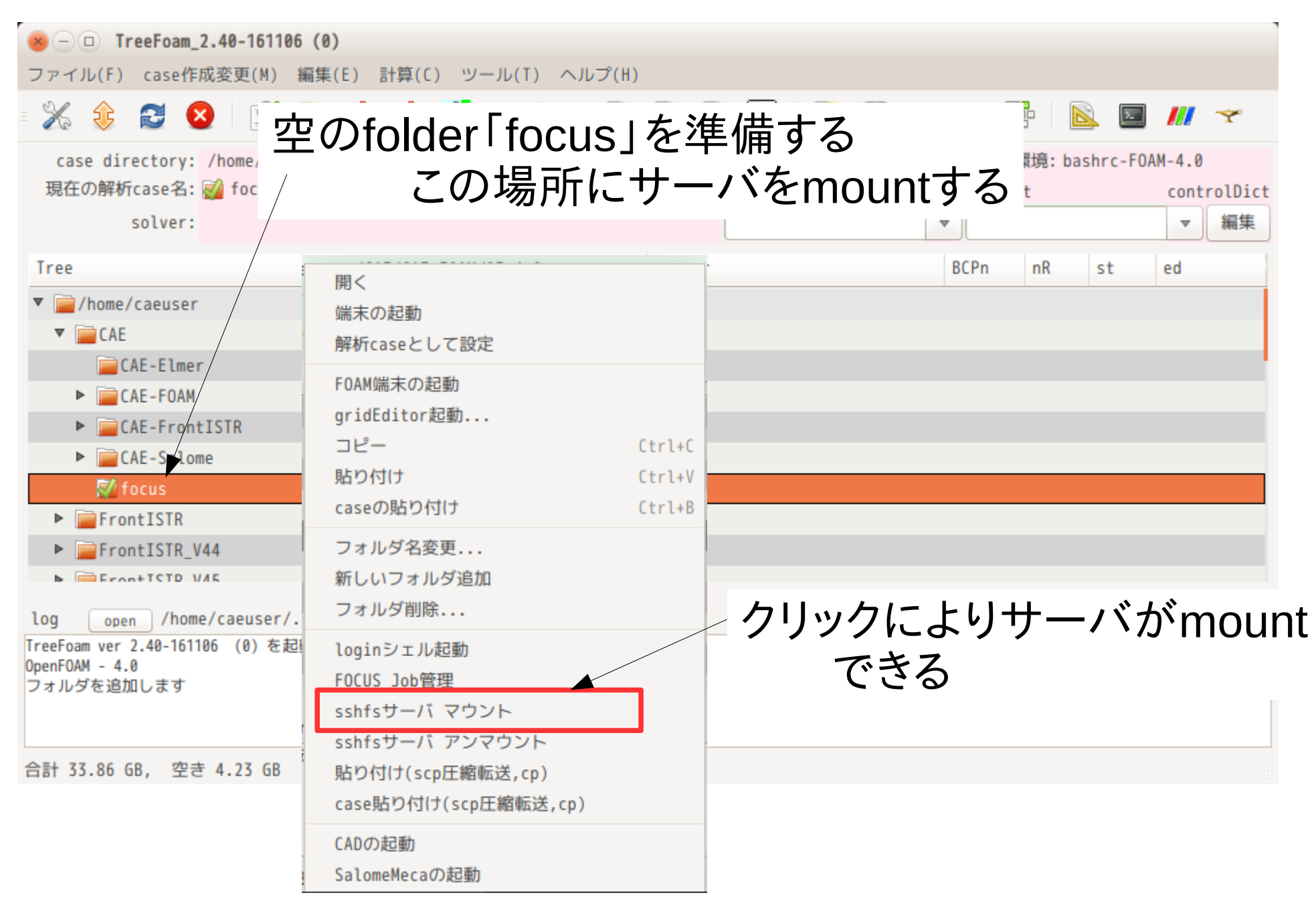

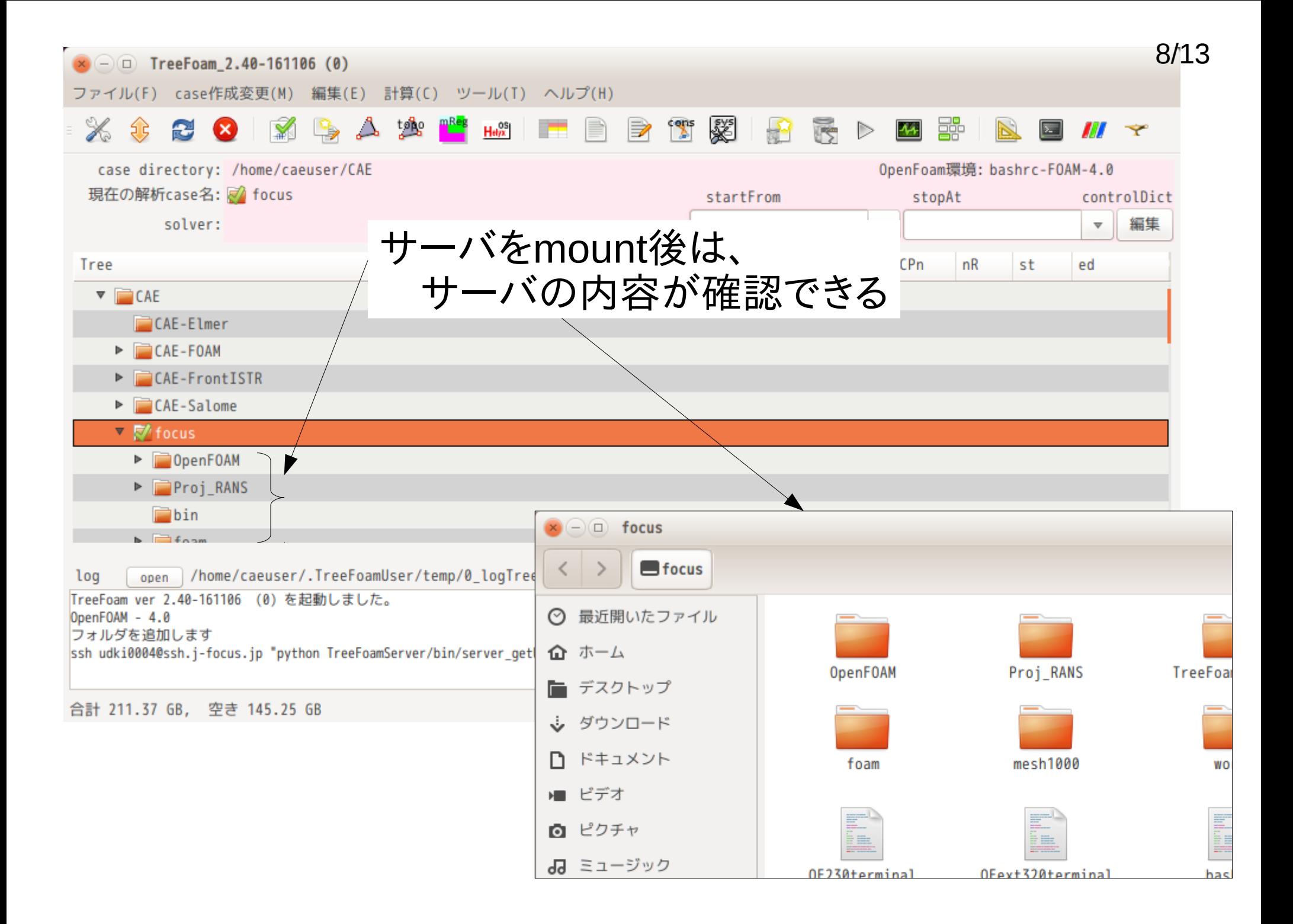

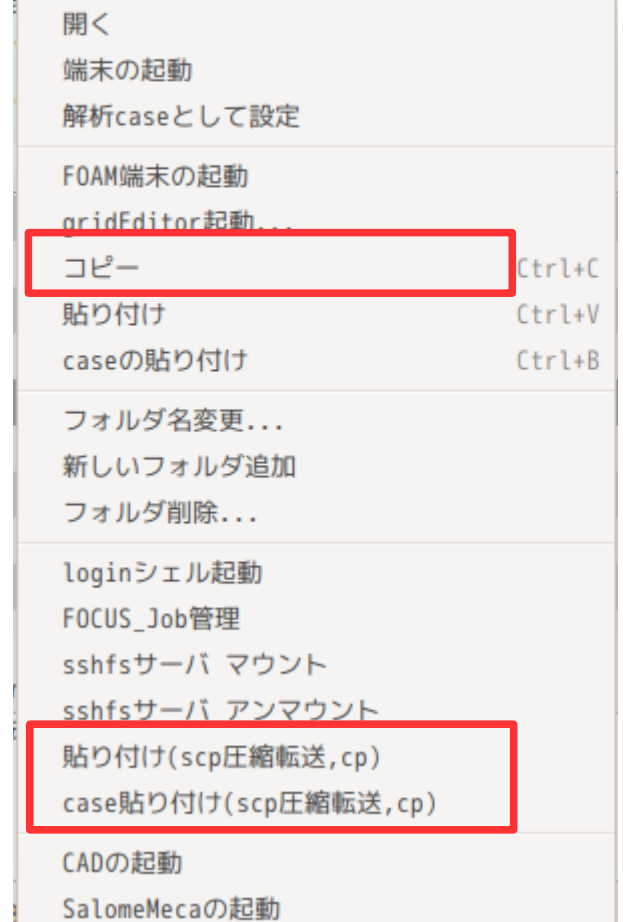

サーバとローカル間でコピー、貼り付け する場合は、 「コピー」>「貼り付け(scp圧縮転送,cp)」 で貼り付ける事で高速に処理ができる (scpの圧縮転送でコピーする)

サーバ内同士の場合も、同様にする事で 高速に処理できる (「cp」コマンドでコピーする)

## 6. FOCUSのJob管理

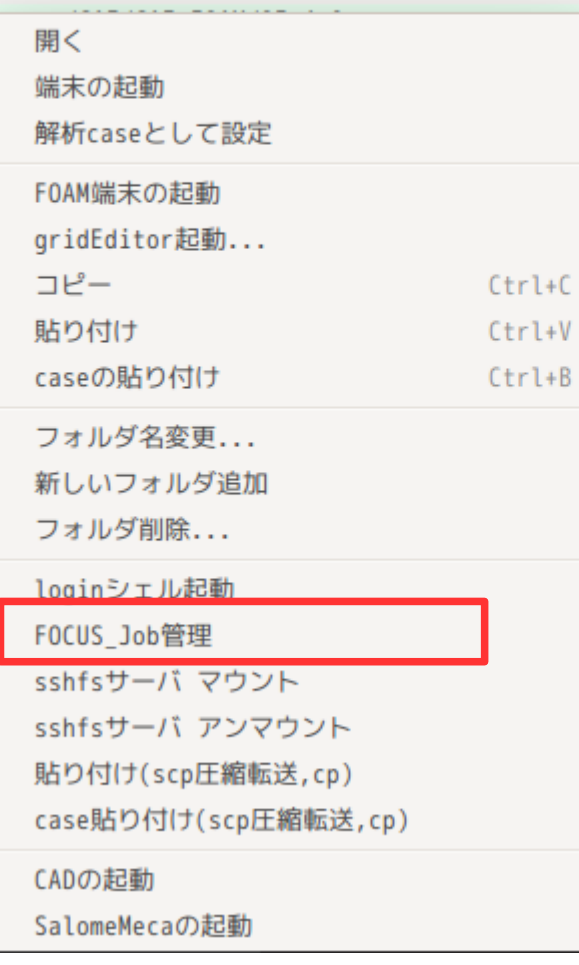

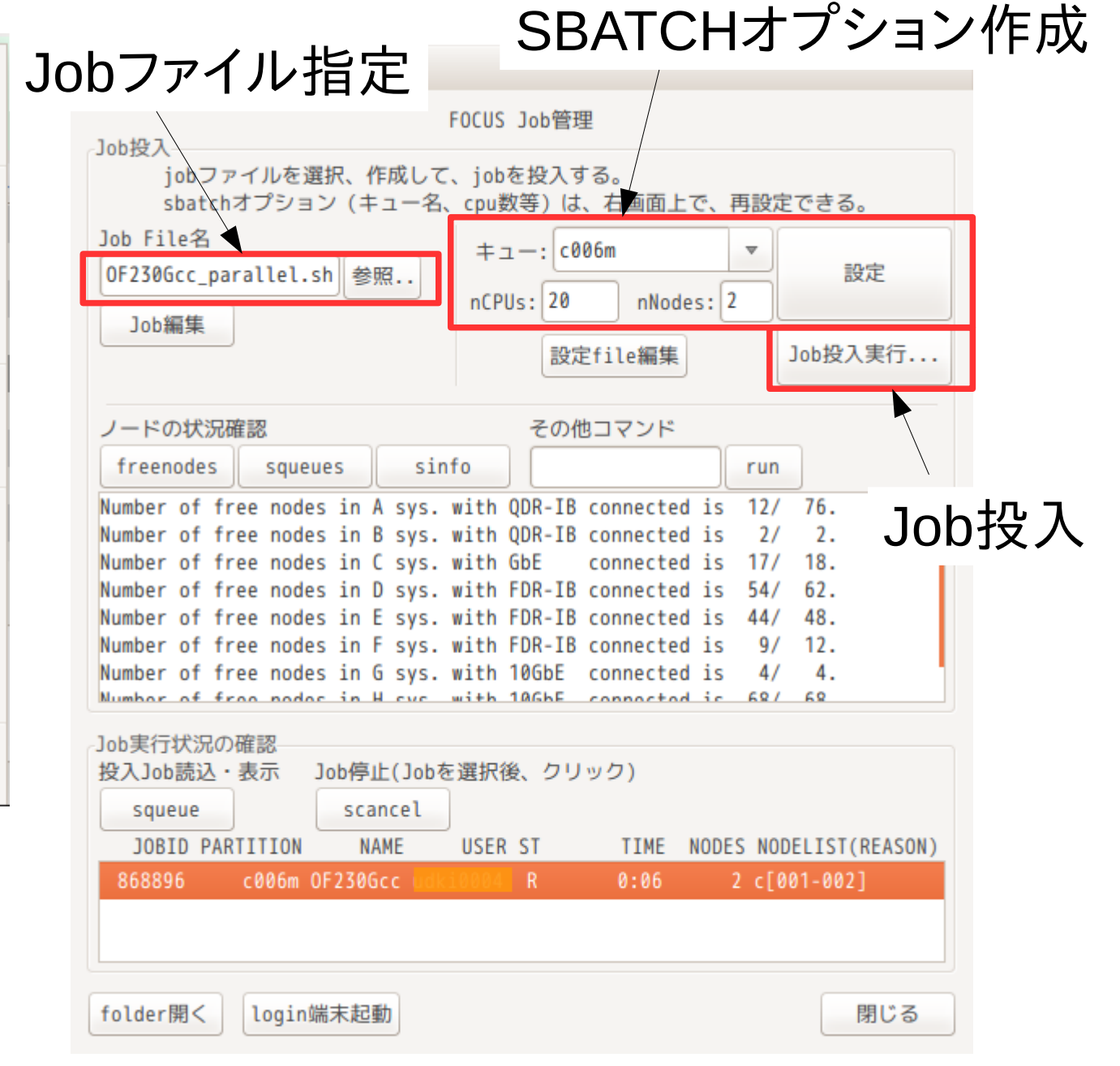

#### 11/13

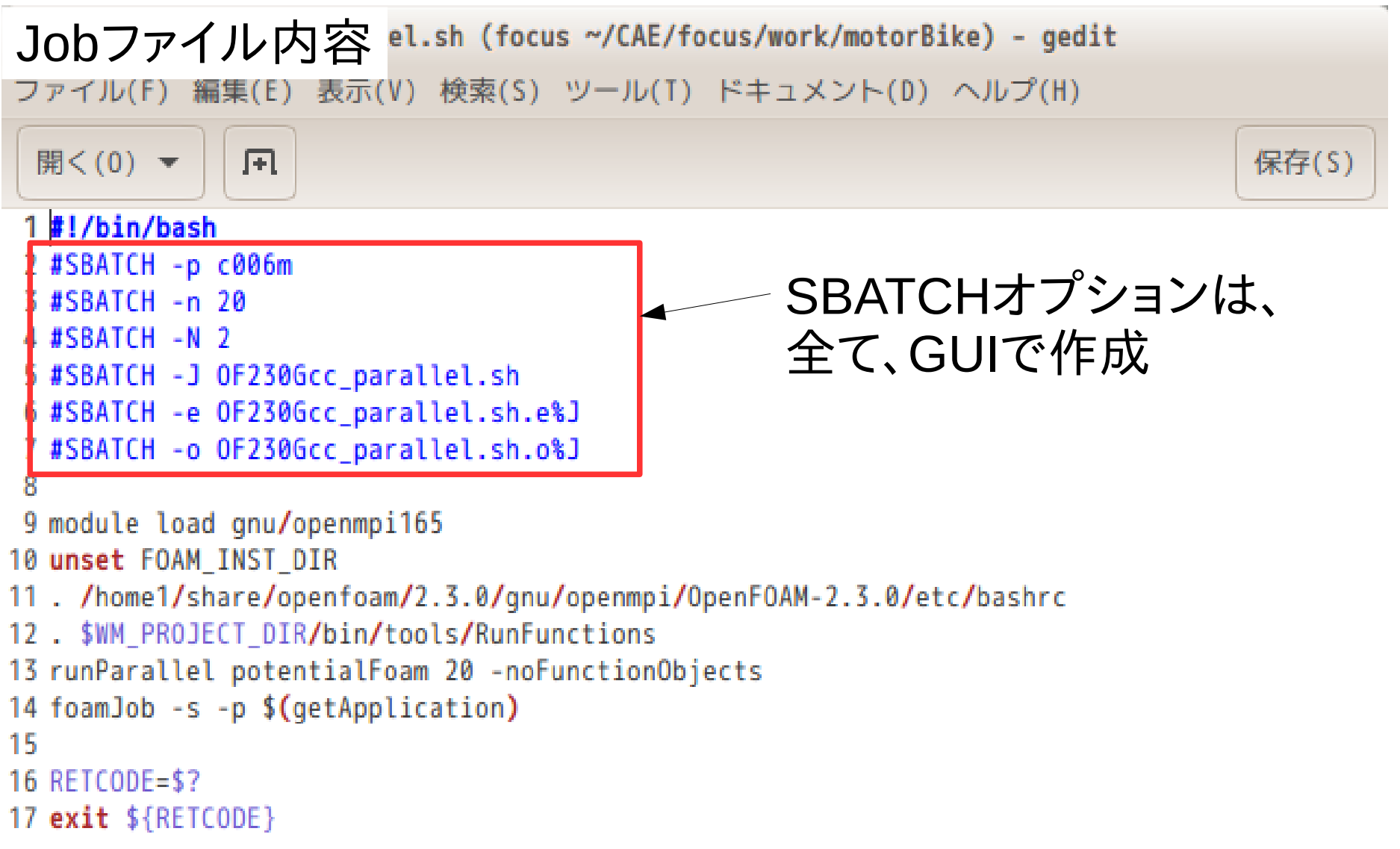

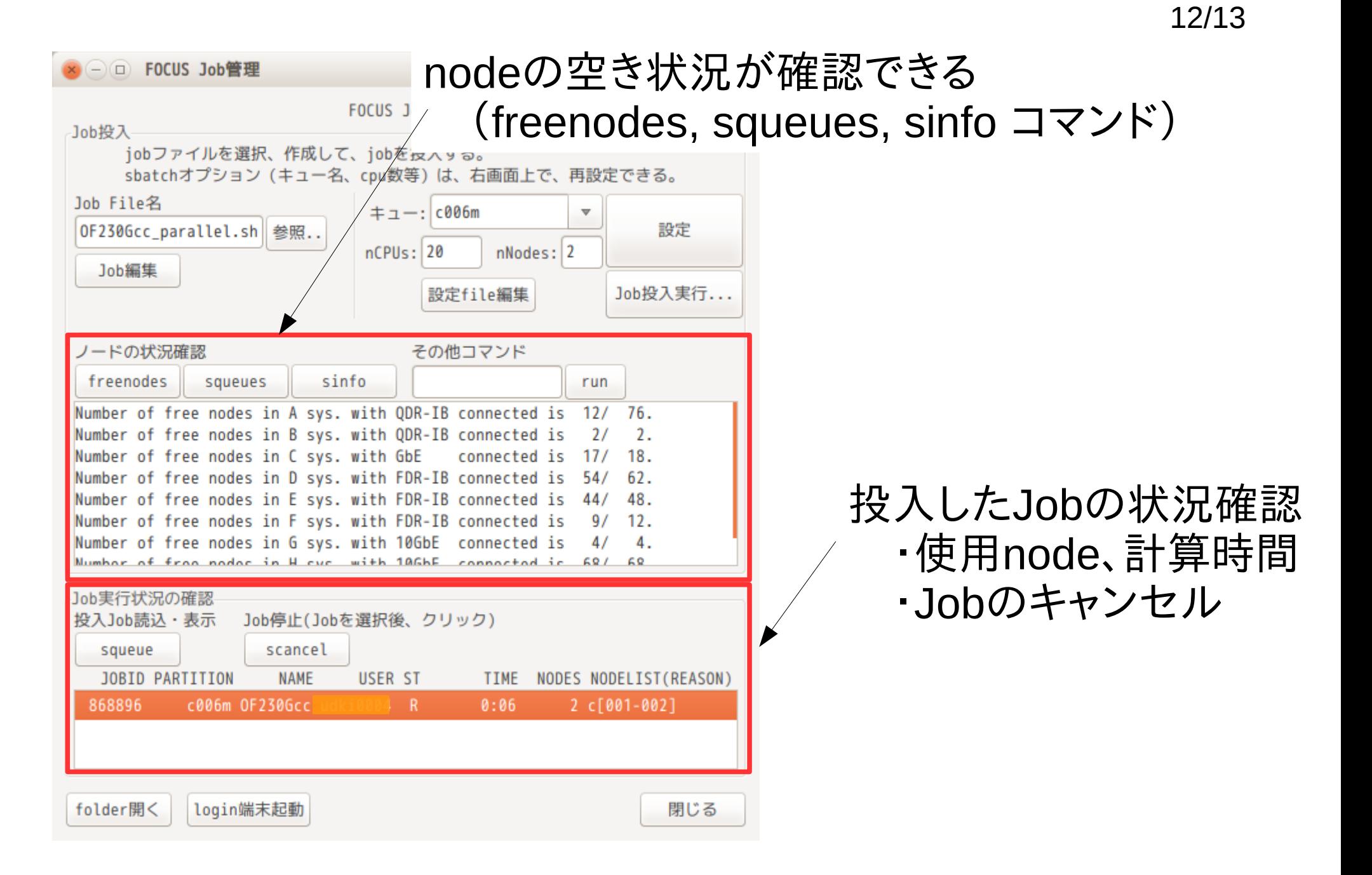

### 7. まとめ

・計算サーバとして、FOCUSを使うのであれば、 容易にJob作成、投入、Job管理ができる。

#### ・今回のバージョンアップでドキュメントも作成しているので 詳細は、ドキュメントを参照

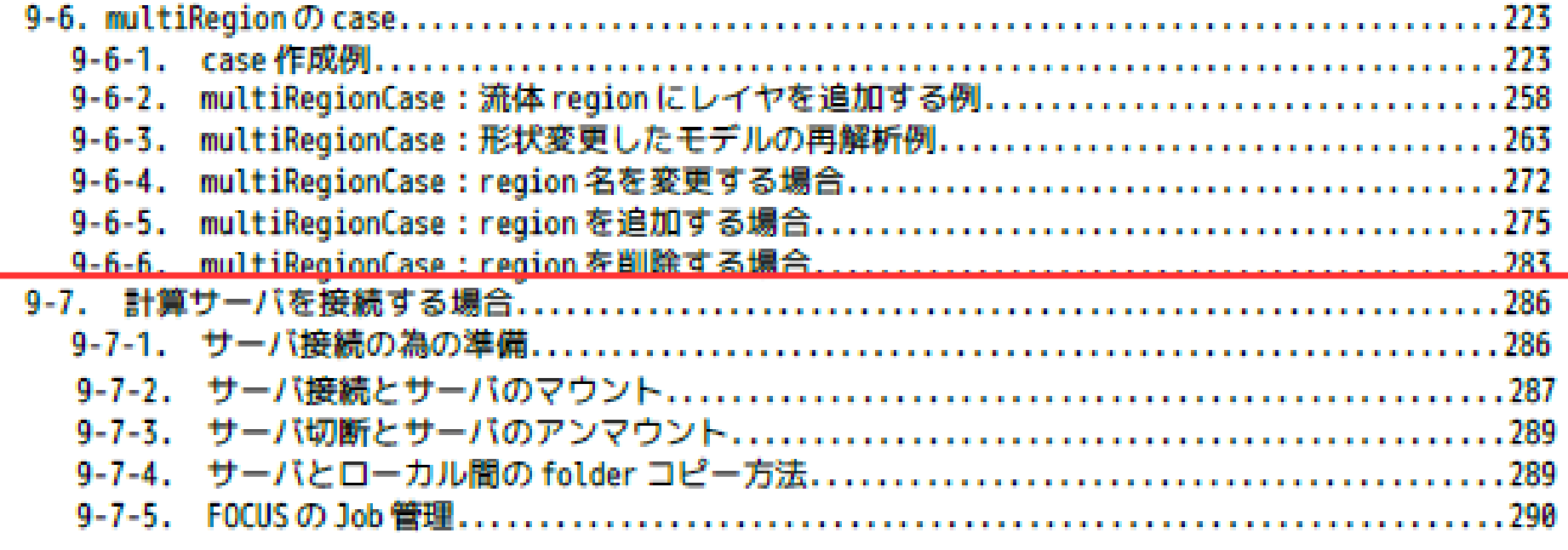